# **Sep 2024**

### *Cloud Service Changes / API Changes*

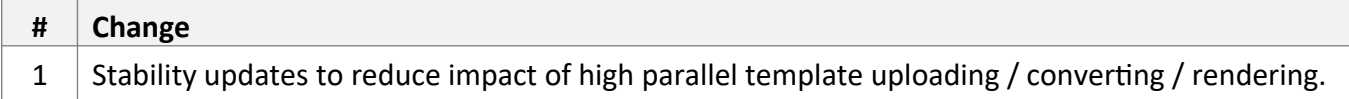

#### *Cloud Console Changes*

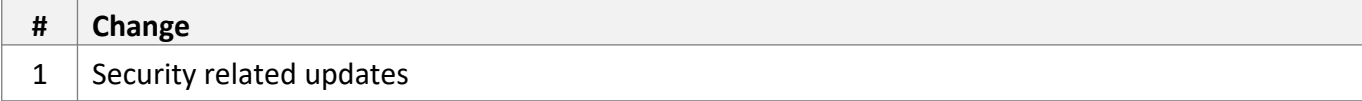

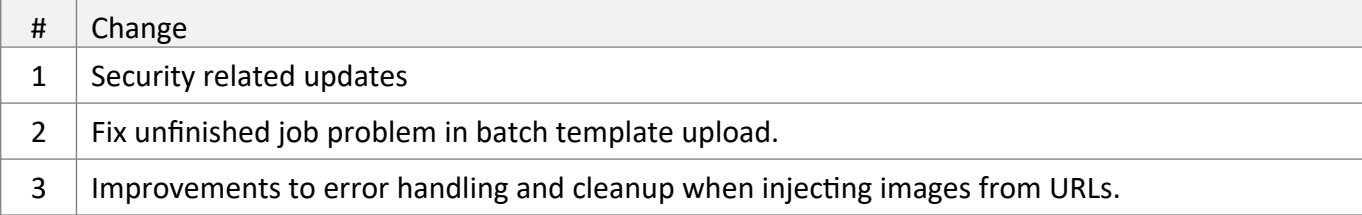

# **Sep 2022**

### *Cloud Service Changes / API Changes*

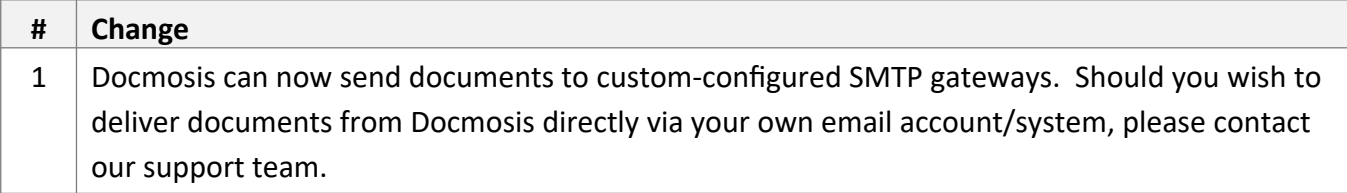

#### *Cloud Console Changes*

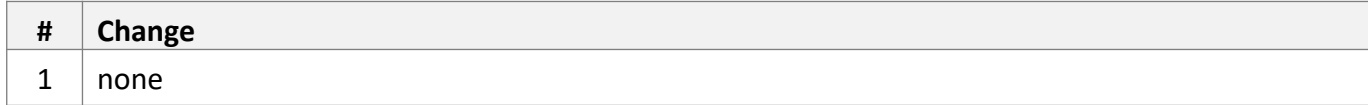

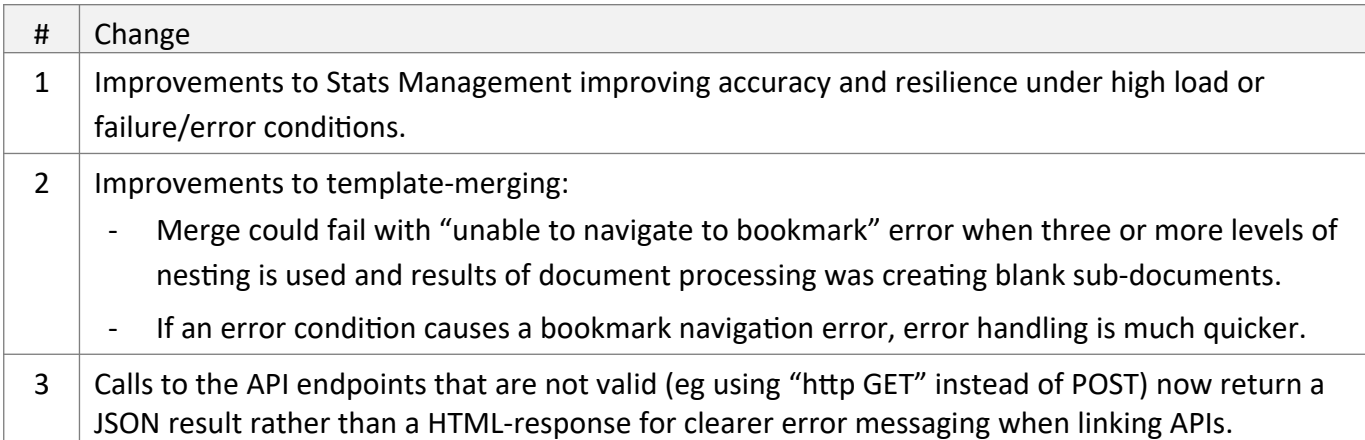

# **April 2022**

#### *Cloud Service Changes / API Changes*

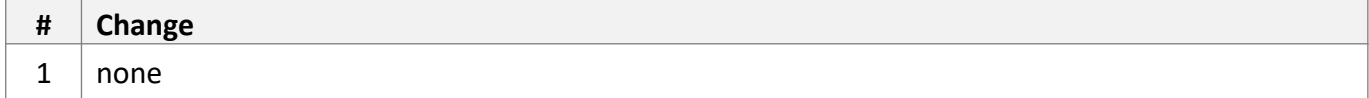

#### *Cloud Console Changes*

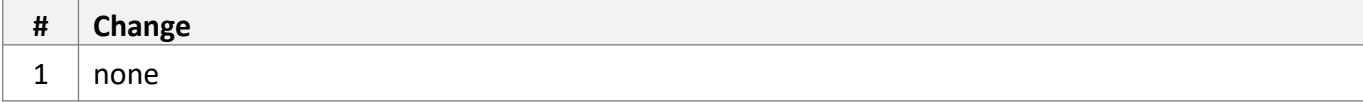

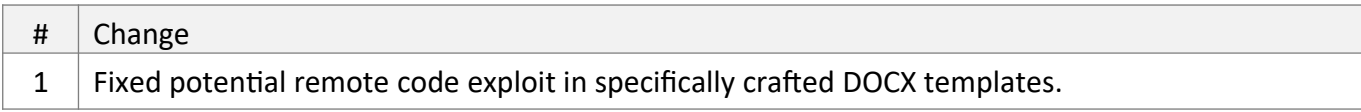

# **March 2022**

### *Cloud Service Changes / API Changes*

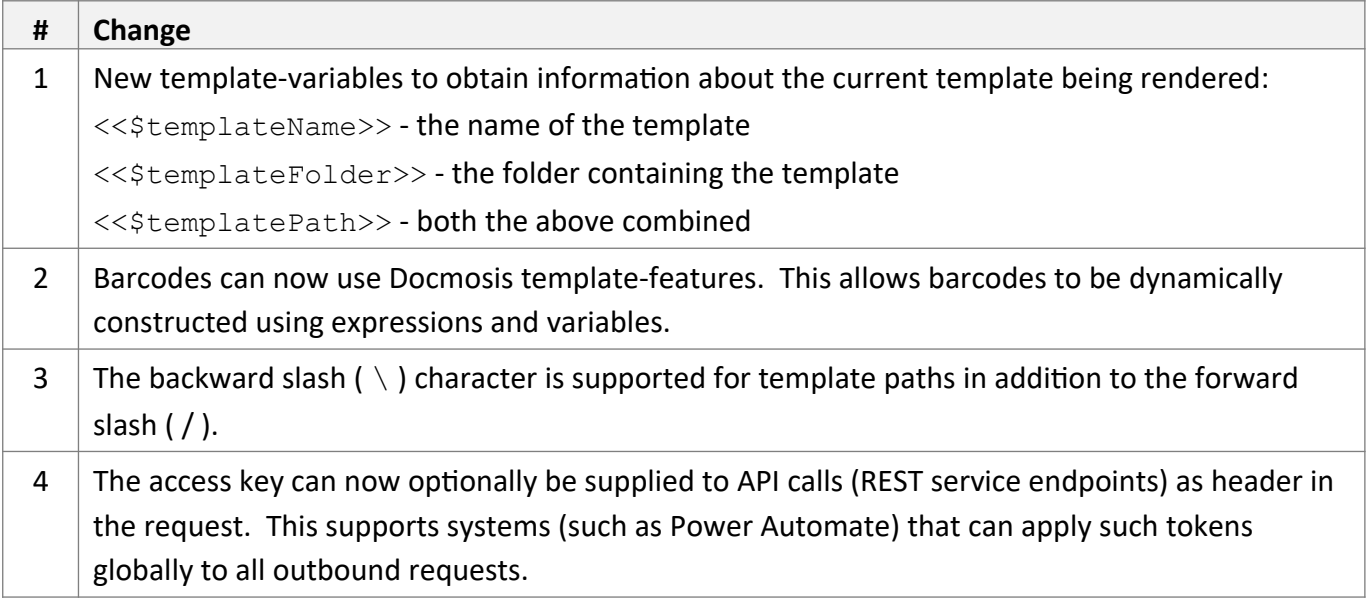

#### *Cloud Console Changes*

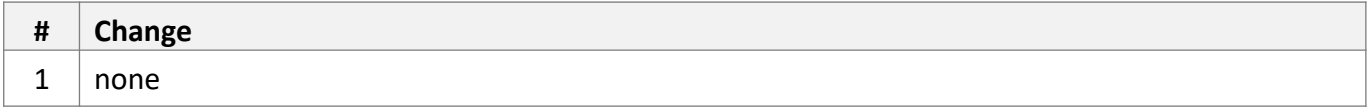

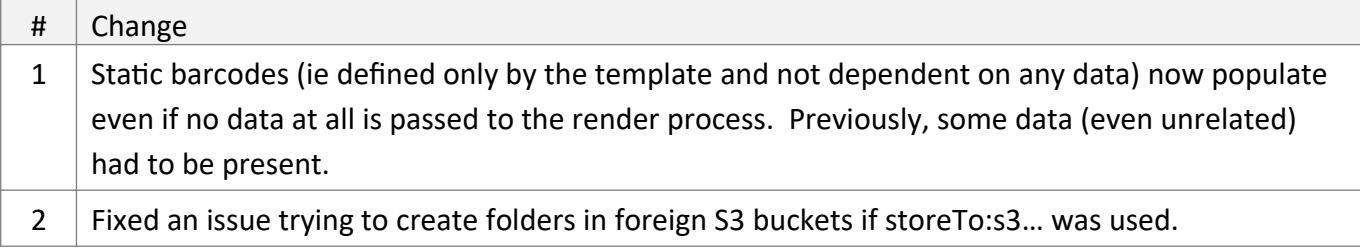

## **Dec 2021**

### *Cloud Service Changes / API Changes*

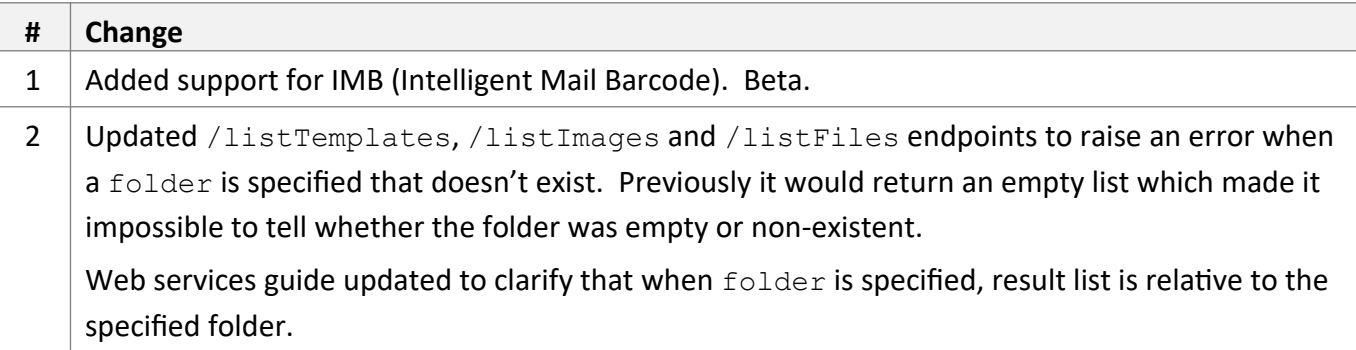

### *Cloud Console Changes*

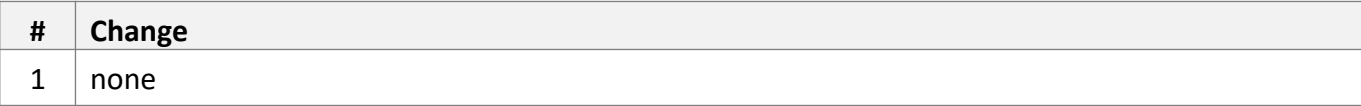

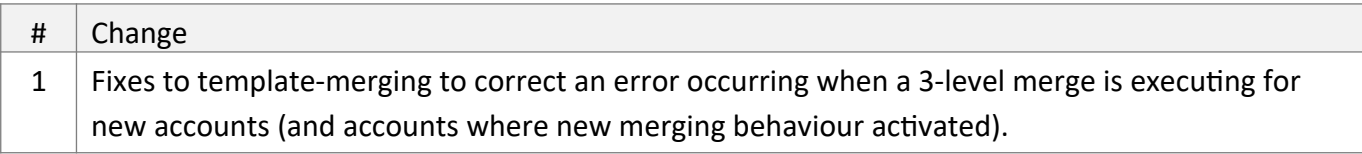

# **Nov 2021**

### *Cloud Service Changes / API Changes*

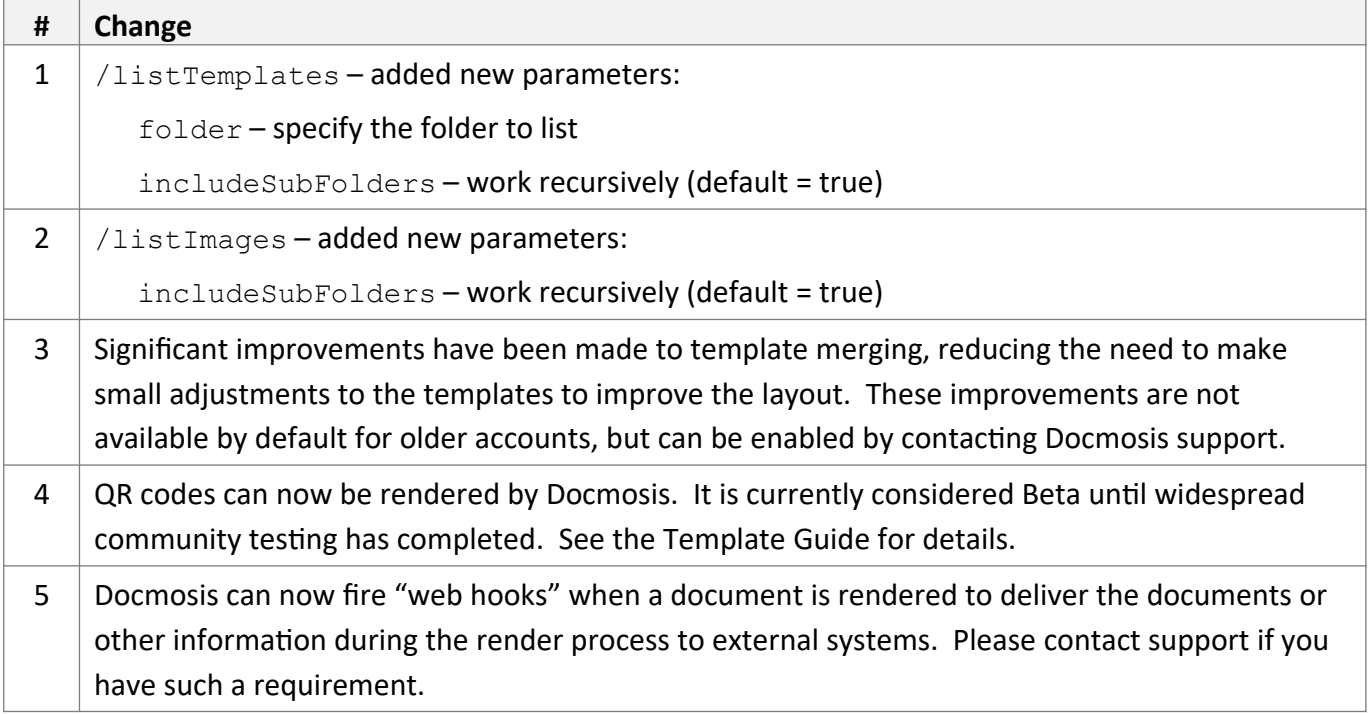

#### *Cloud Console Changes*

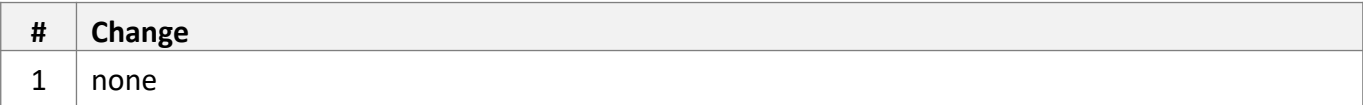

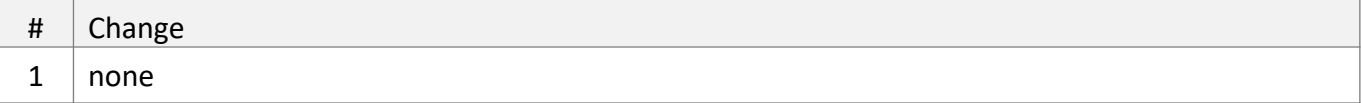

# **Sep 2021**

#### *Cloud Service Changes / API Changes*

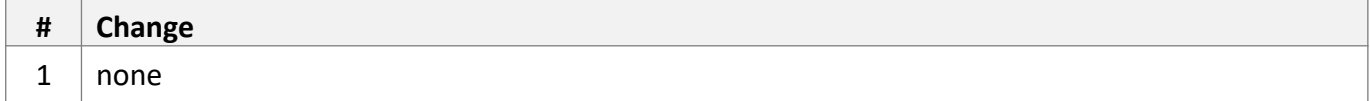

#### *Cloud Console Changes*

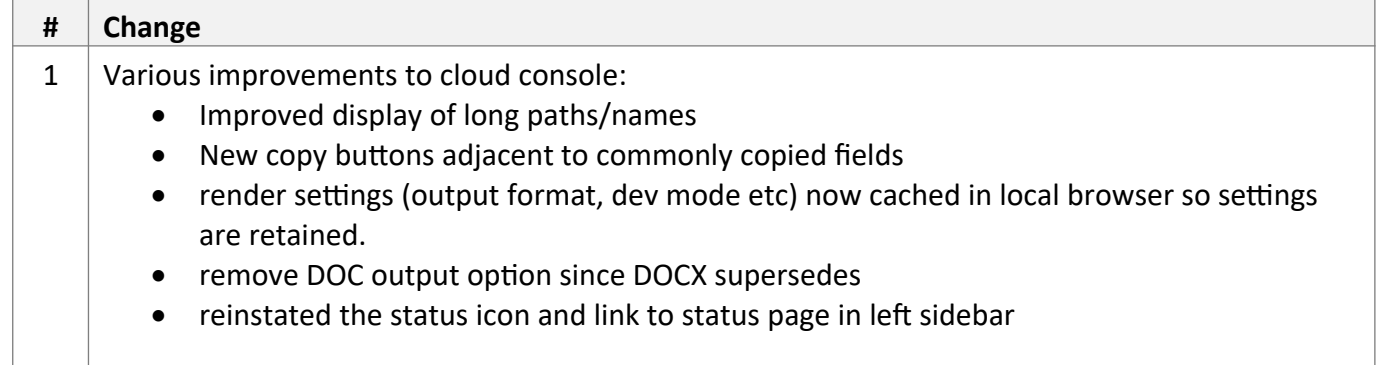

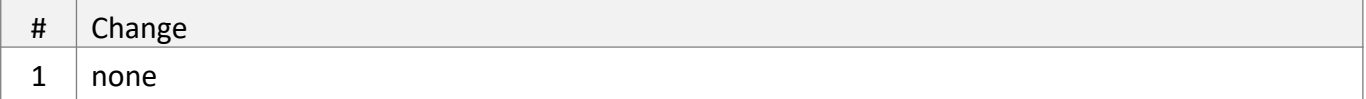

# **Aug 2021**

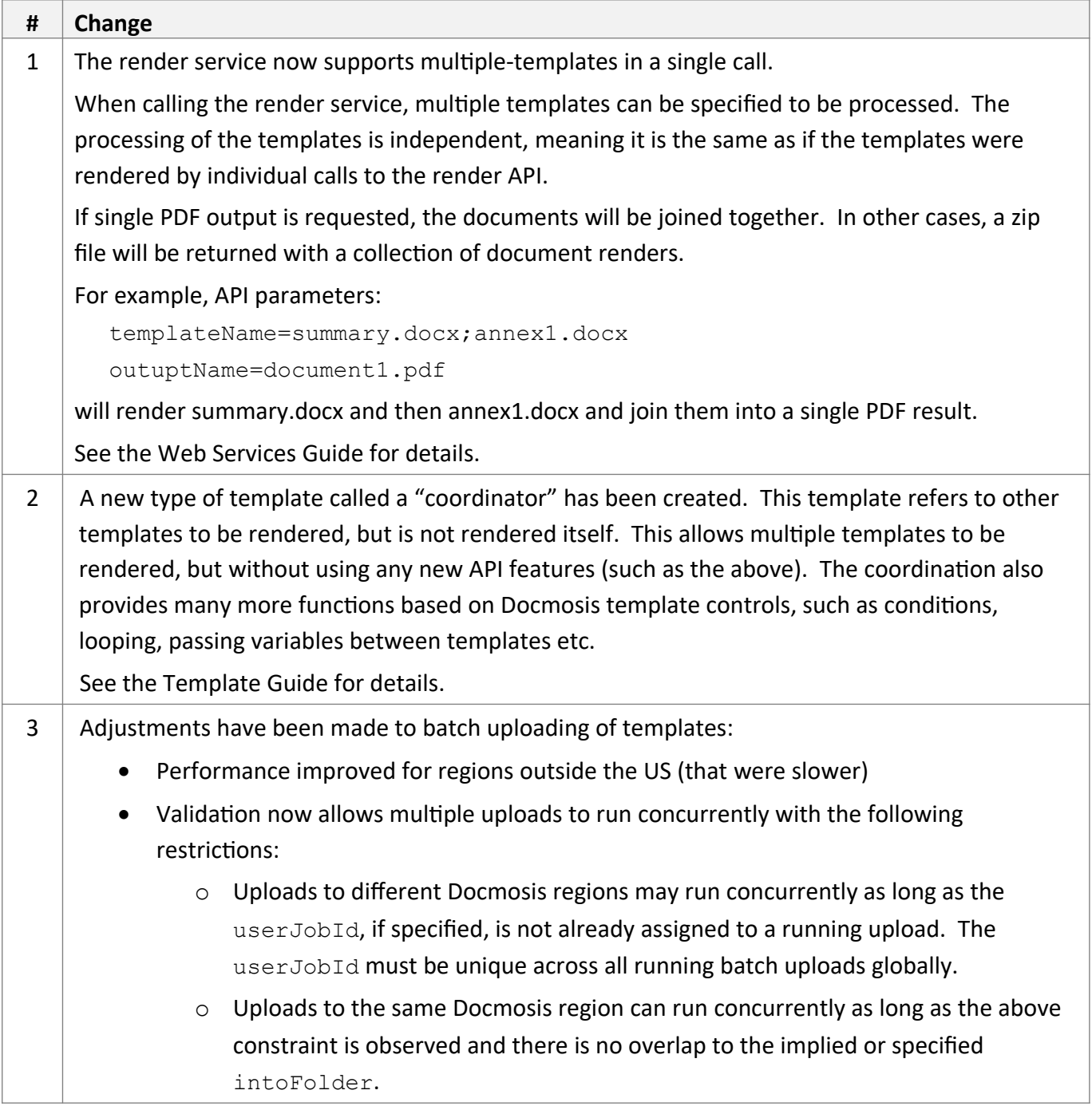

### *Cloud Console Changes*

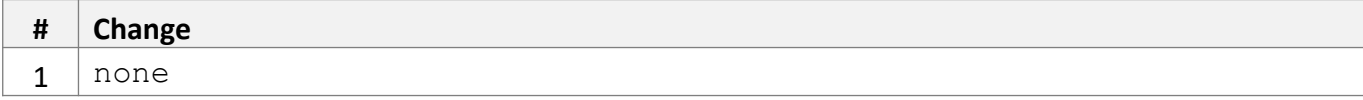

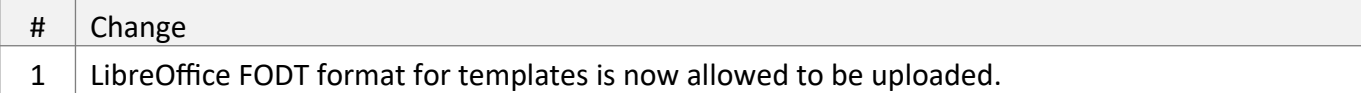

### **Jun 2021**

### *Cloud Service Changes / API Changes*

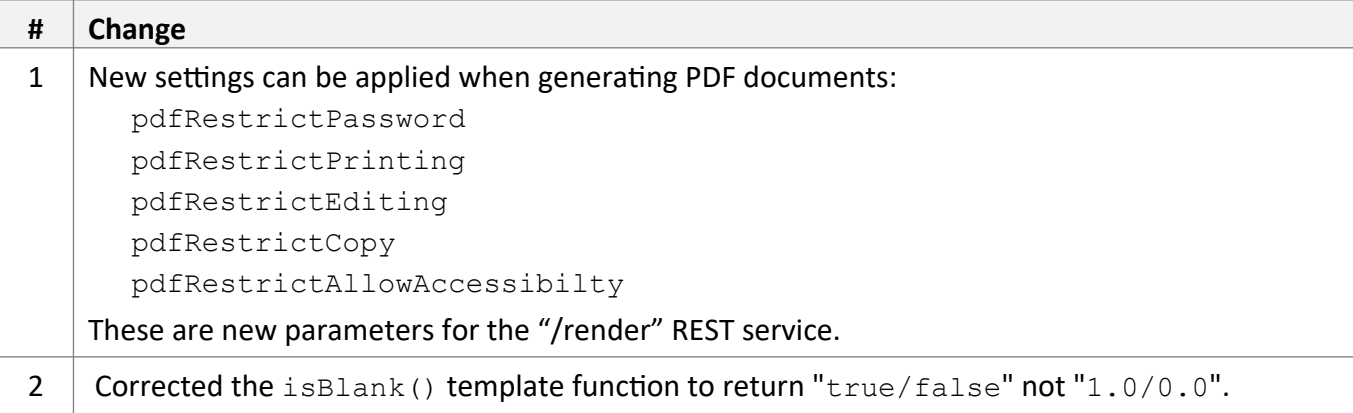

#### *Cloud Console Changes*

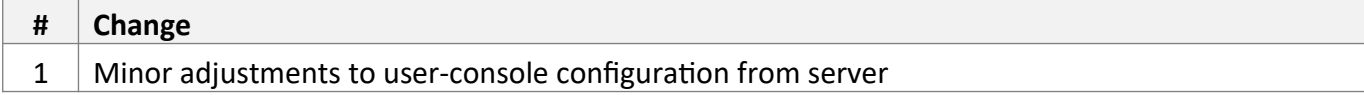

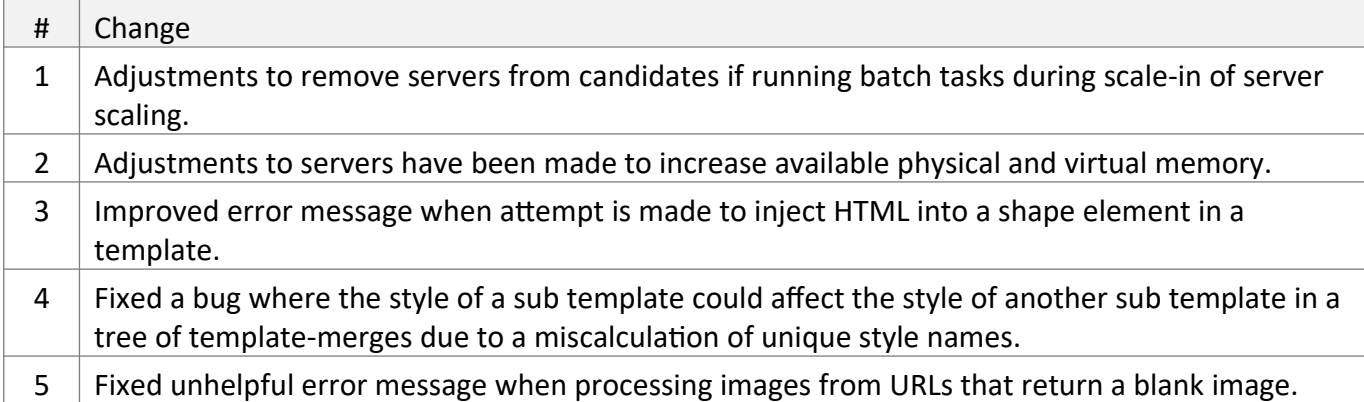

### **Mar 2021**

### *Cloud Service Changes / API Changes*

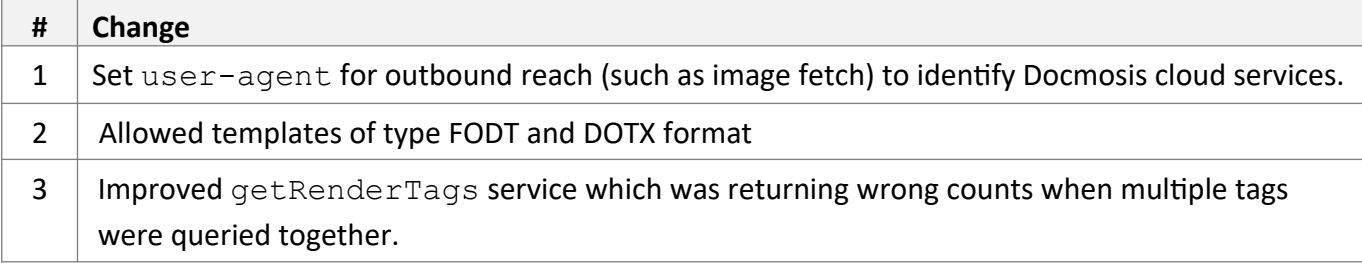

#### *Cloud Console Changes*

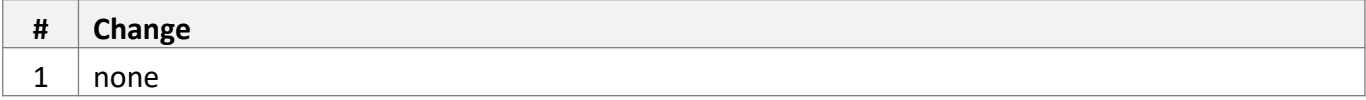

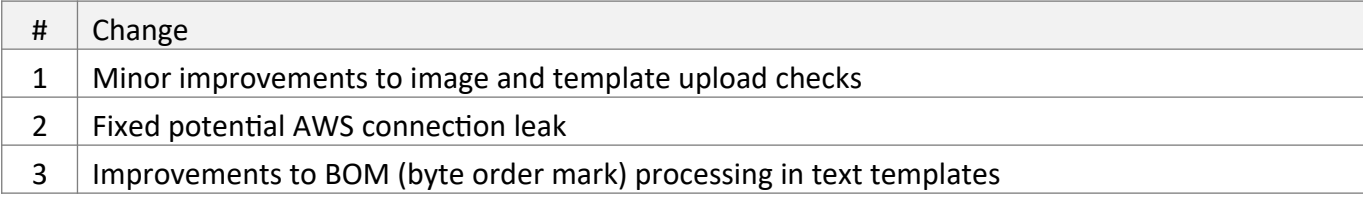

### **Dec 2020**

#### *Cloud Service Changes / API Changes*

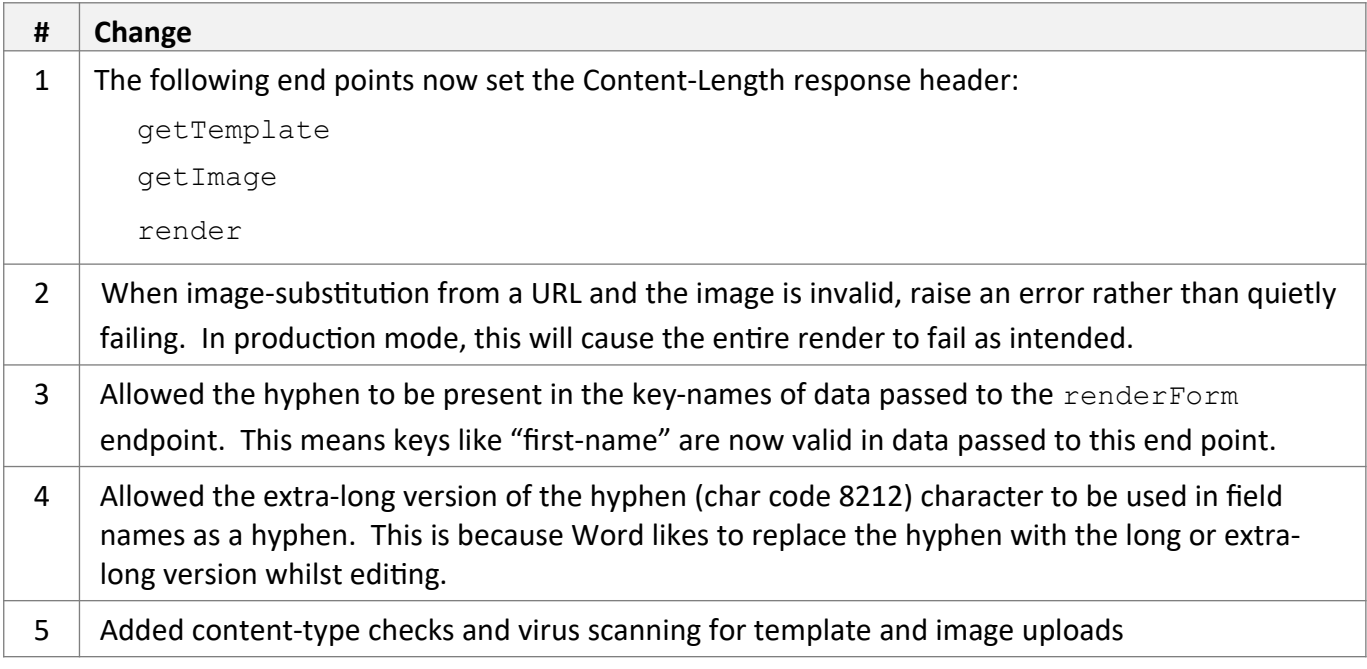

### *Cloud Console Changes*

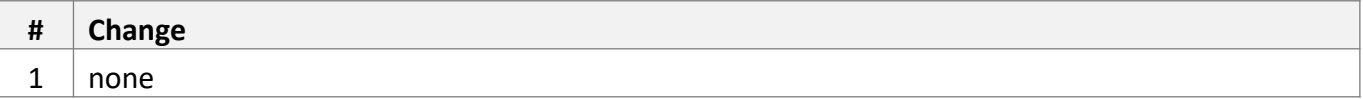

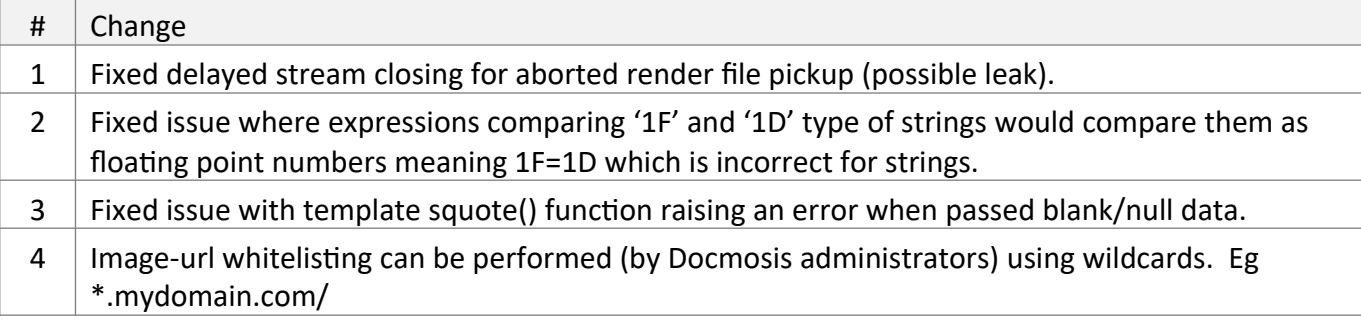

# **Oct 2020**

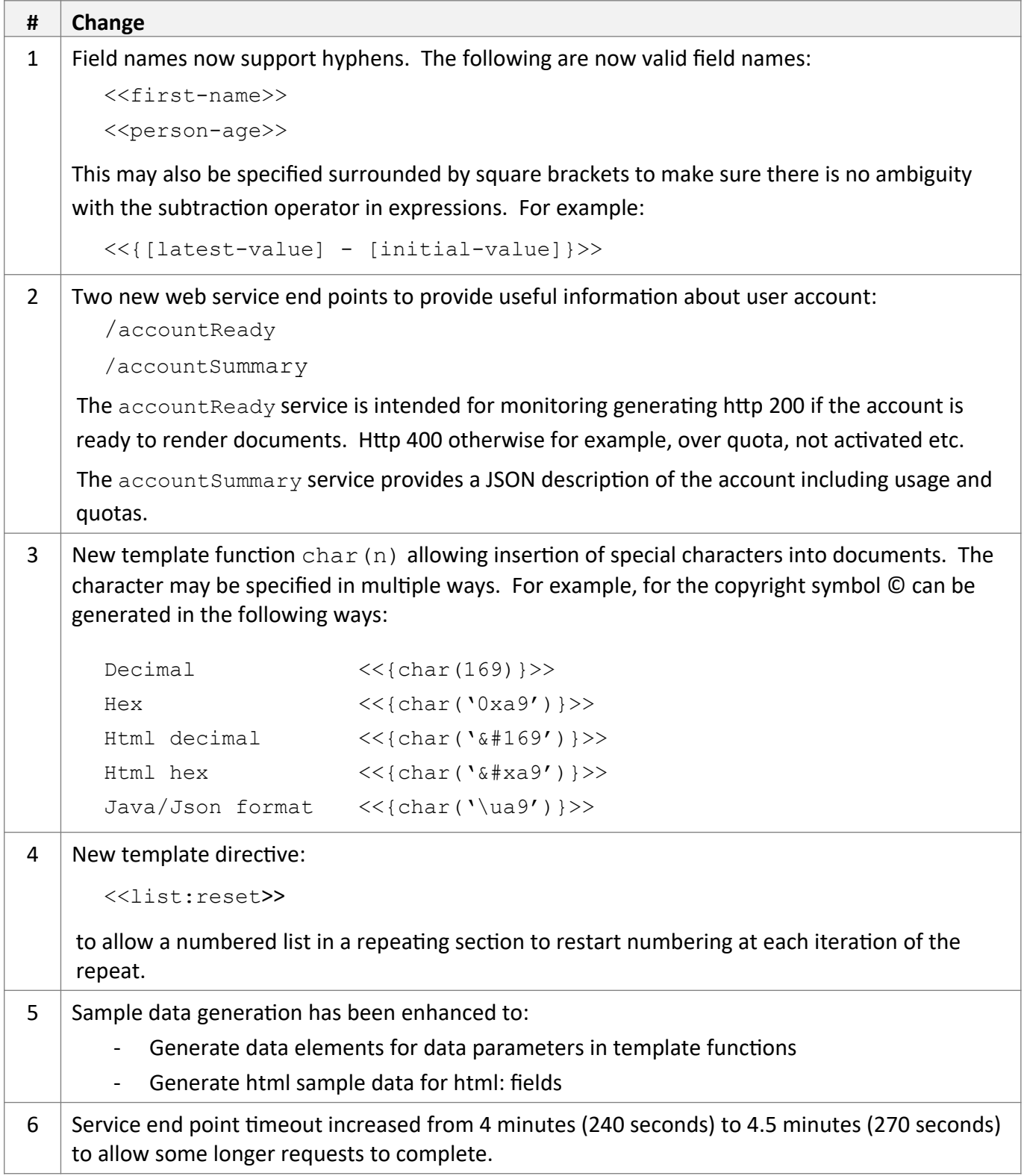

### *Cloud Console Changes*

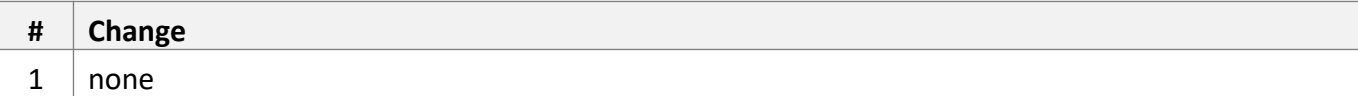

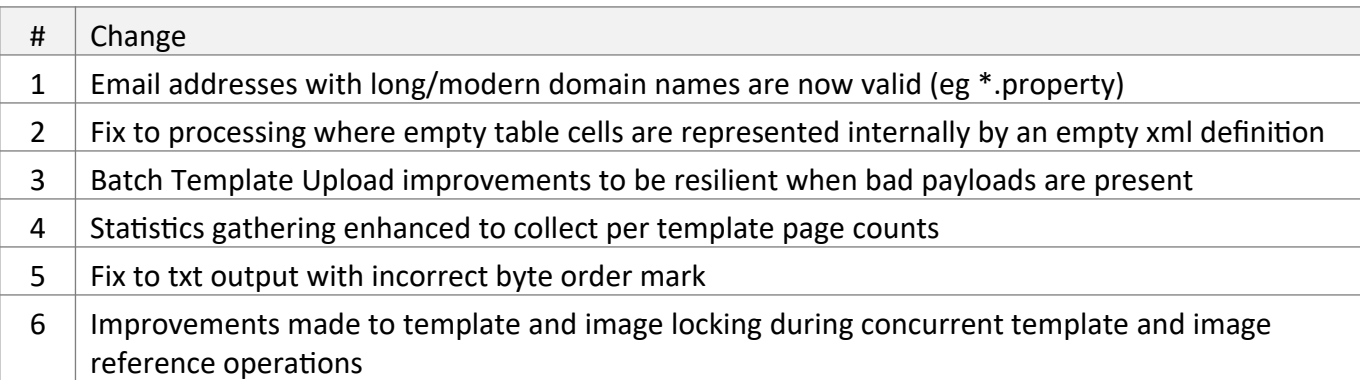

# **Feb 2020**

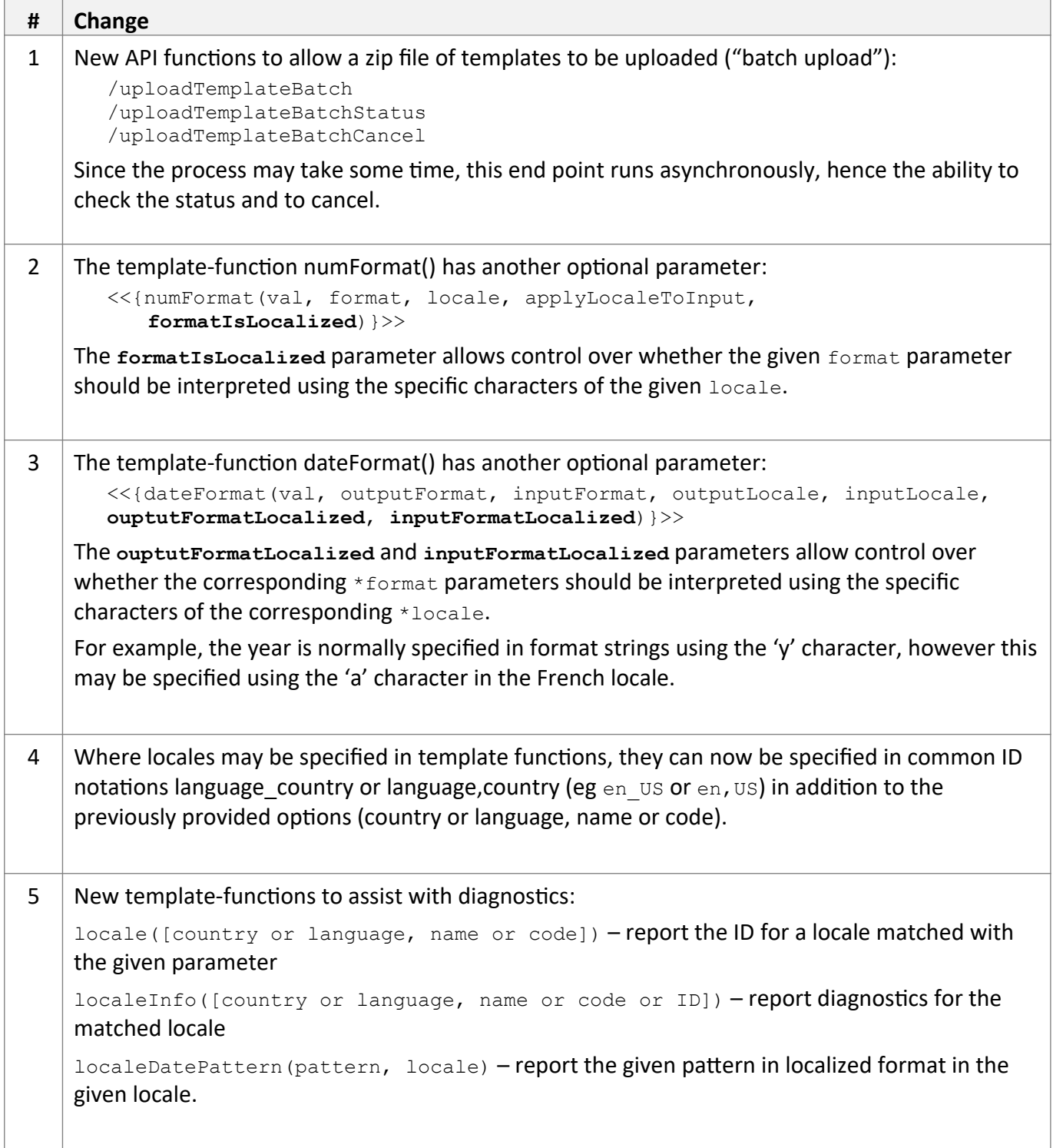

### *Cloud Console Changes*

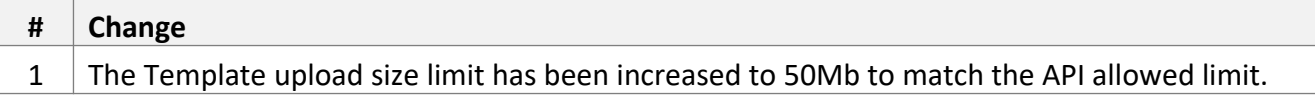

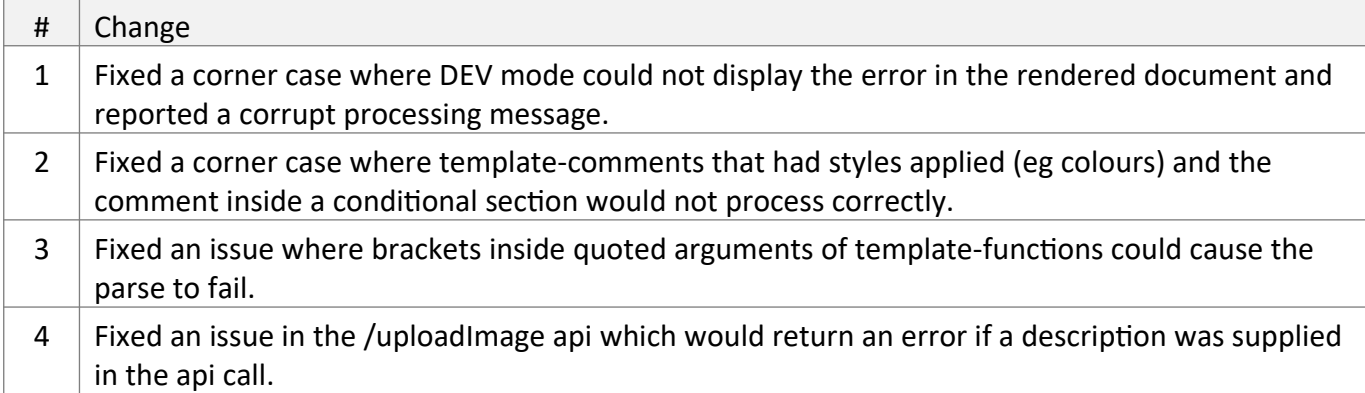

### **Dec 2019**

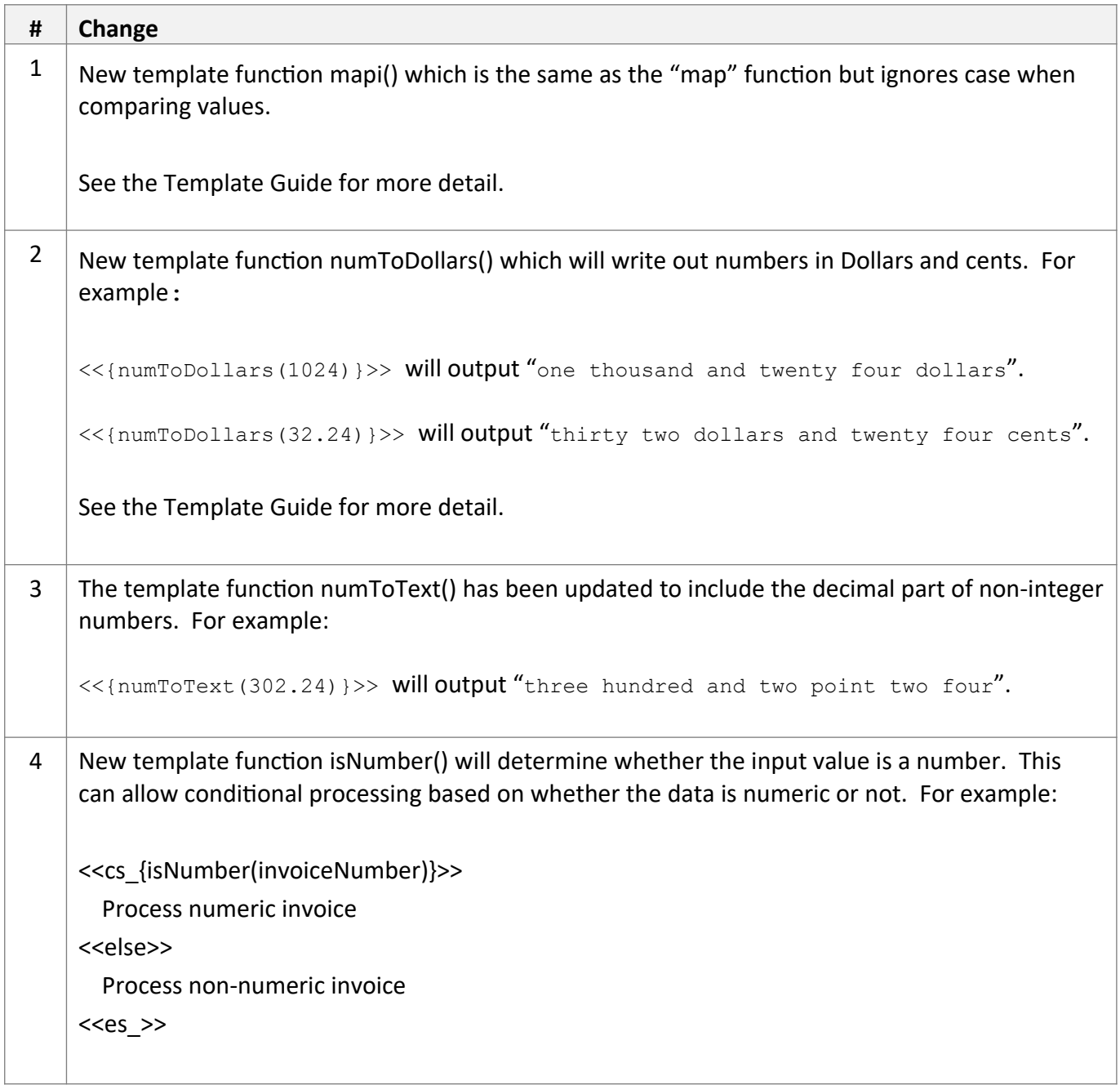

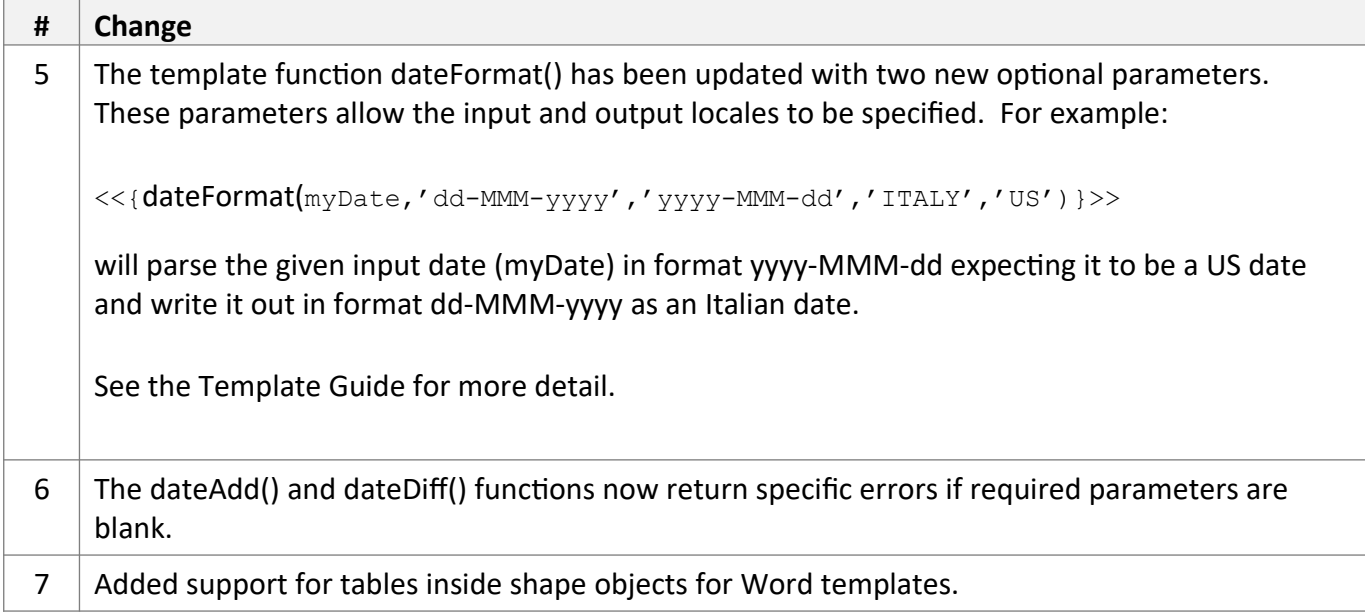

### *Cloud Console Changes*

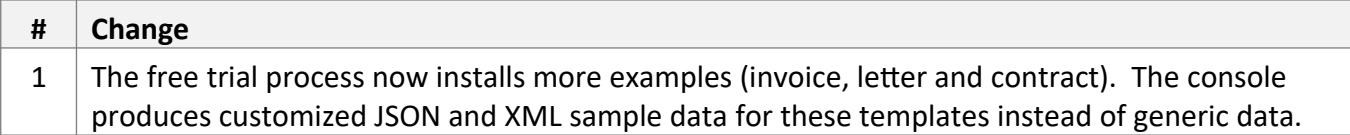

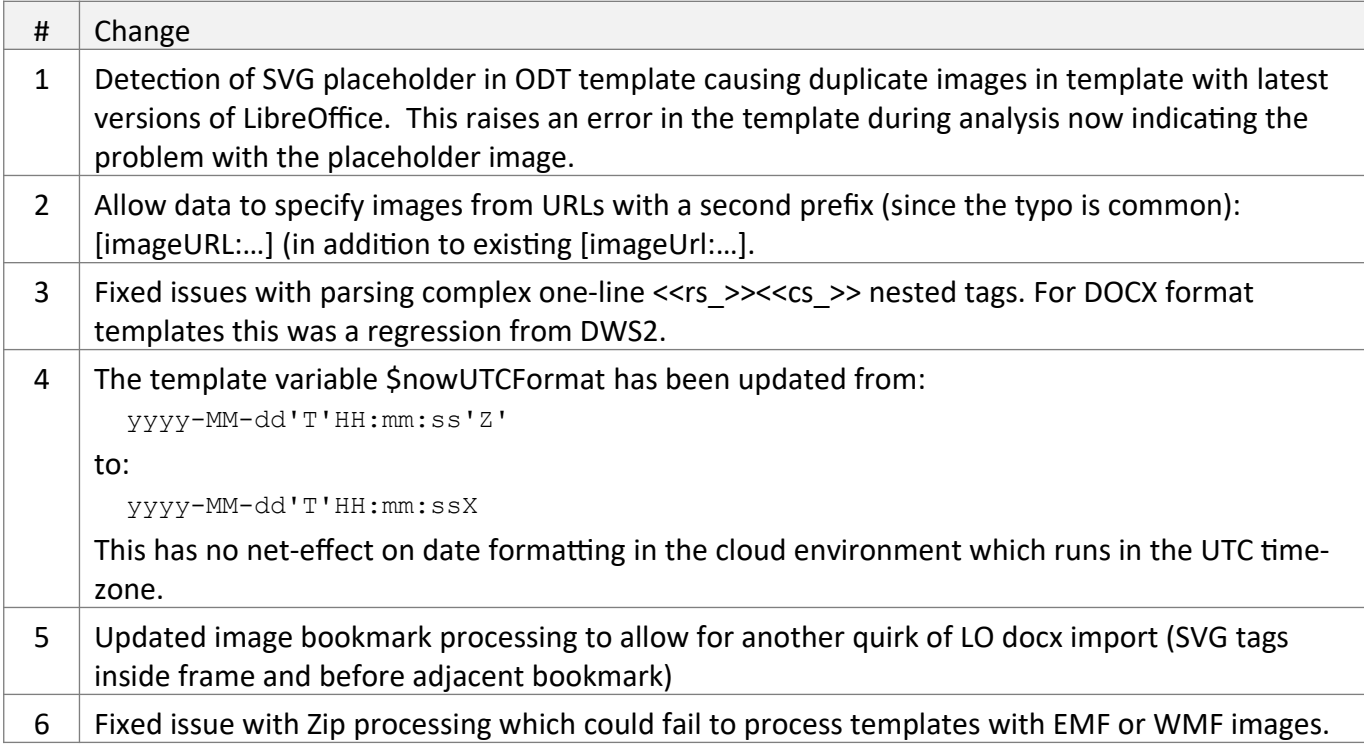

### **Nov 2019**

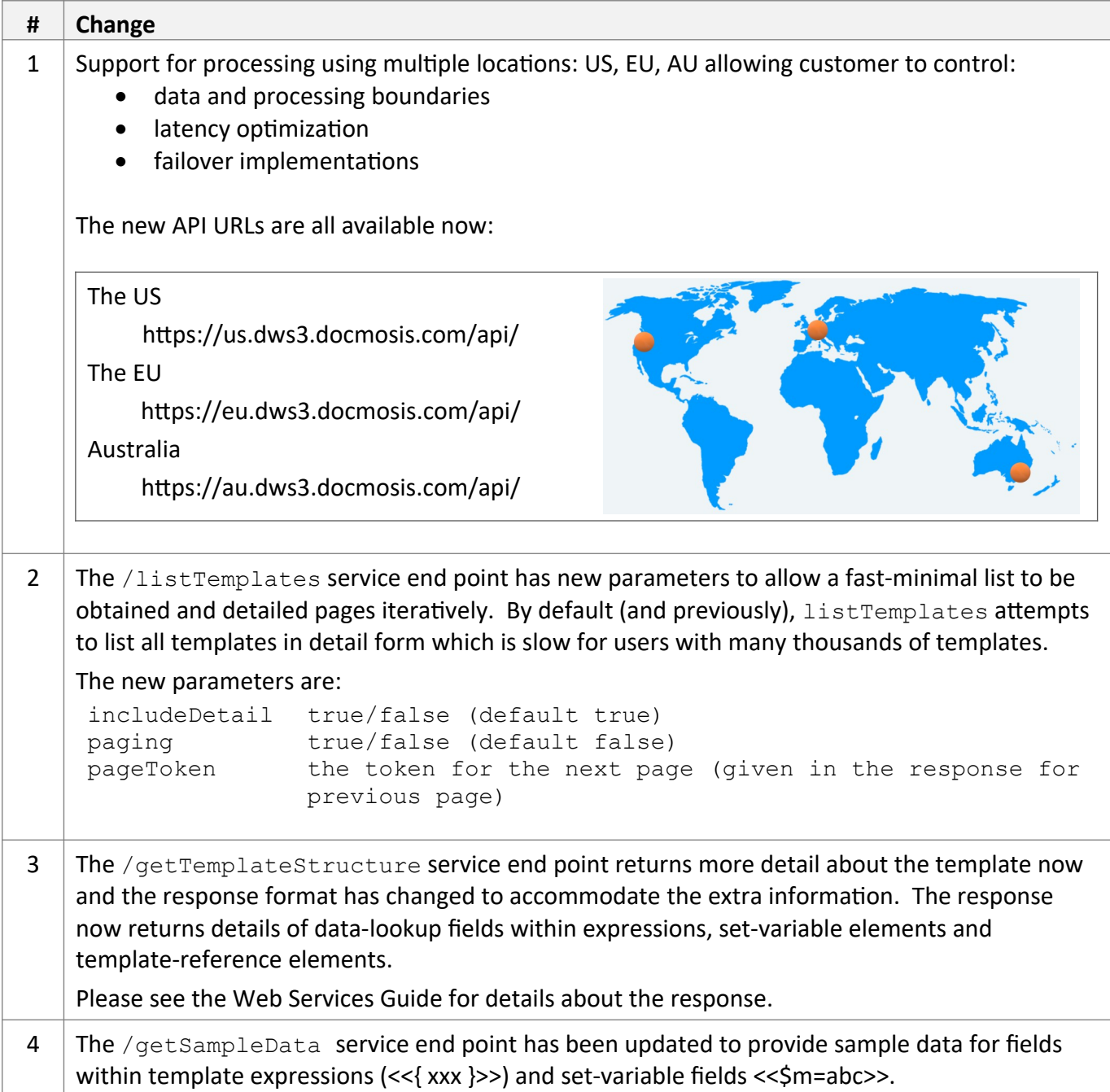

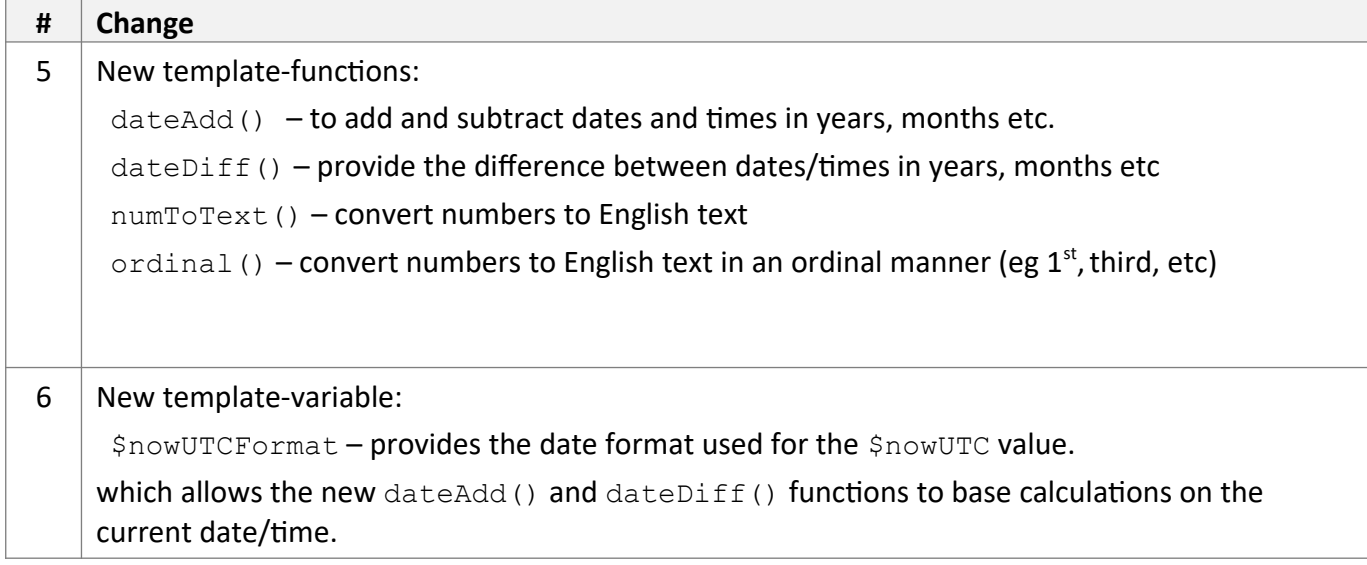

### *Cloud Console Changes*

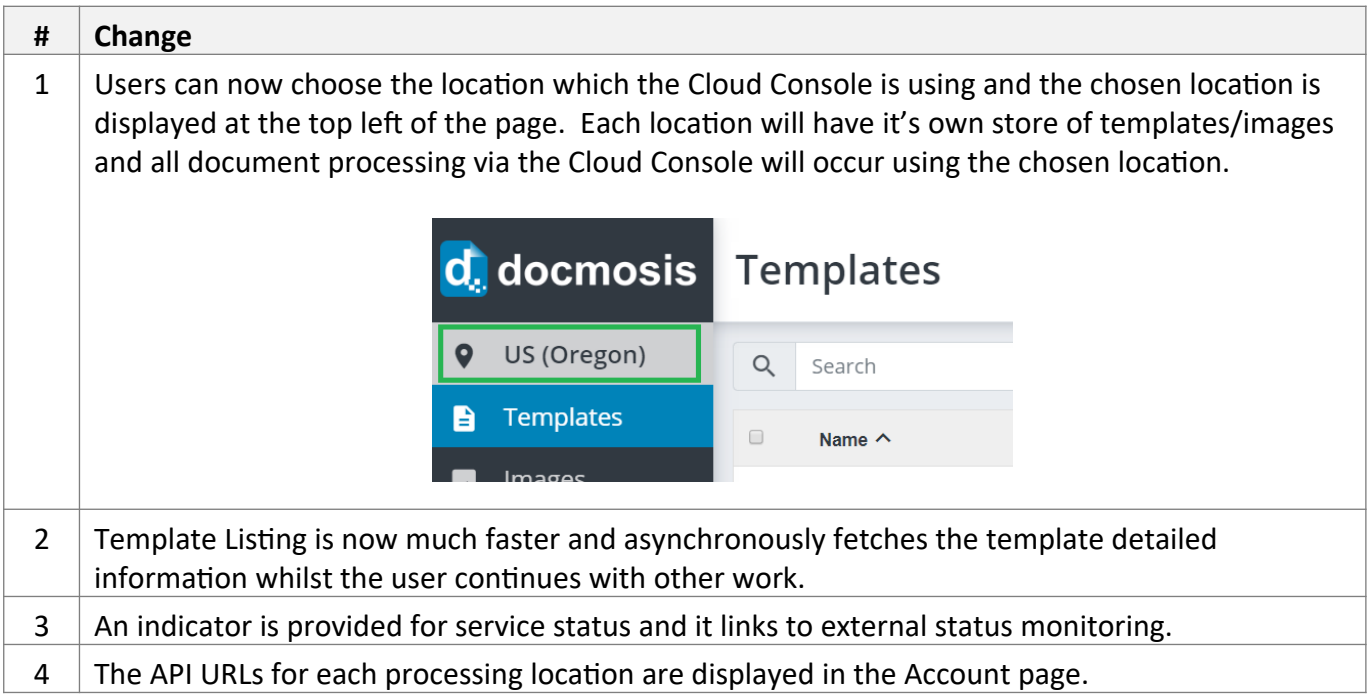

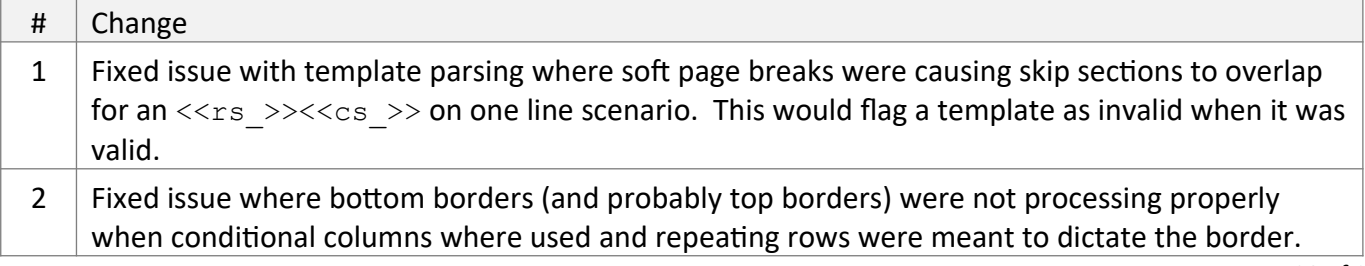

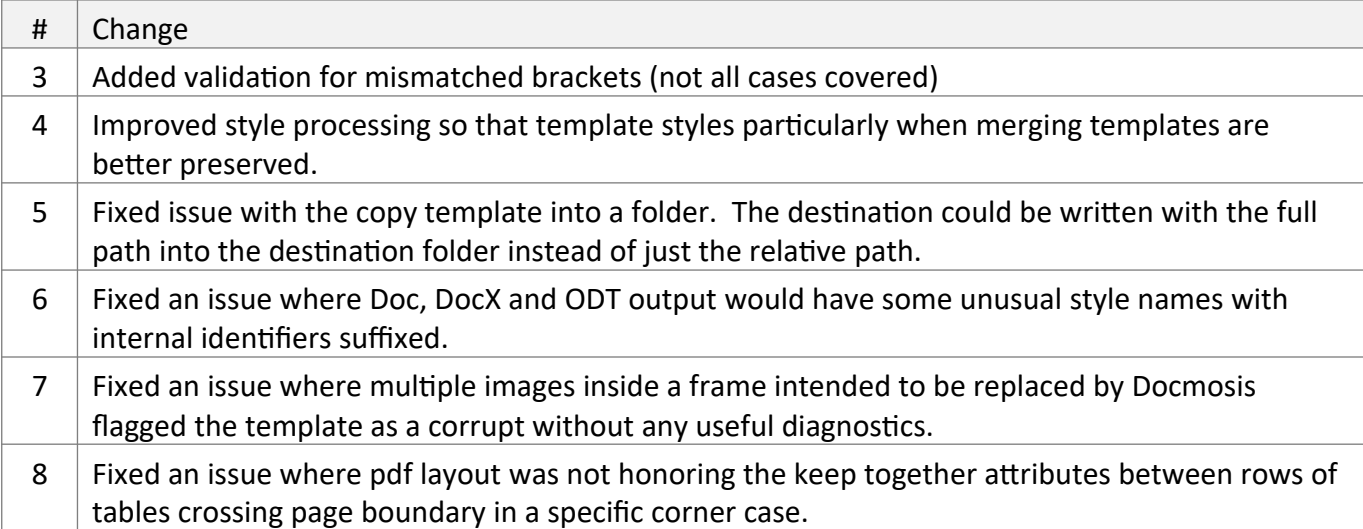

### **Jun 2019**

### *Cloud Service Changes / API Changes*

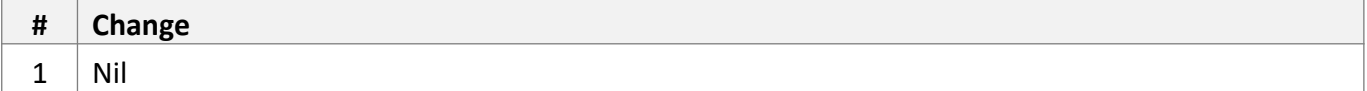

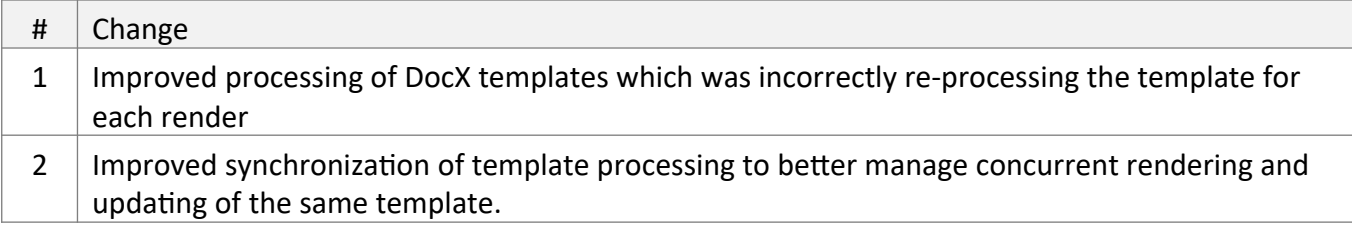

# **May 2019**

First DWS3 Release (Australia Only)

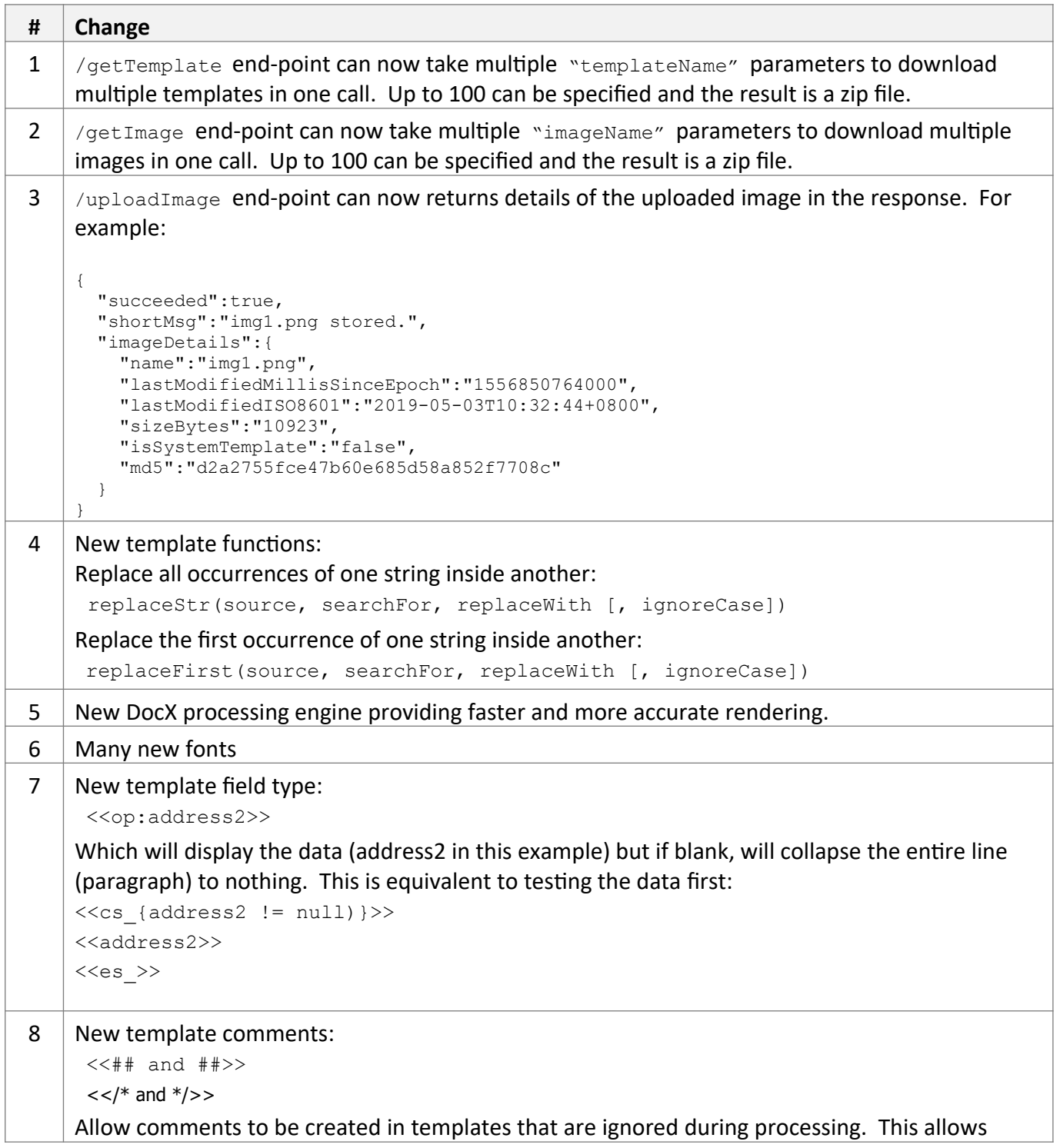

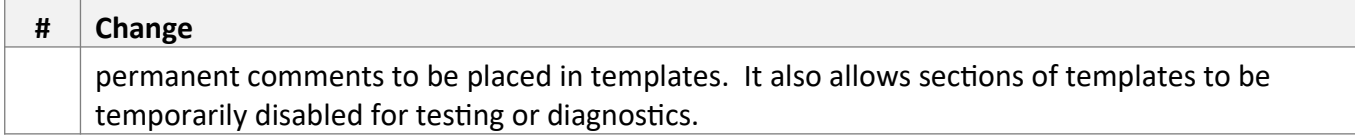

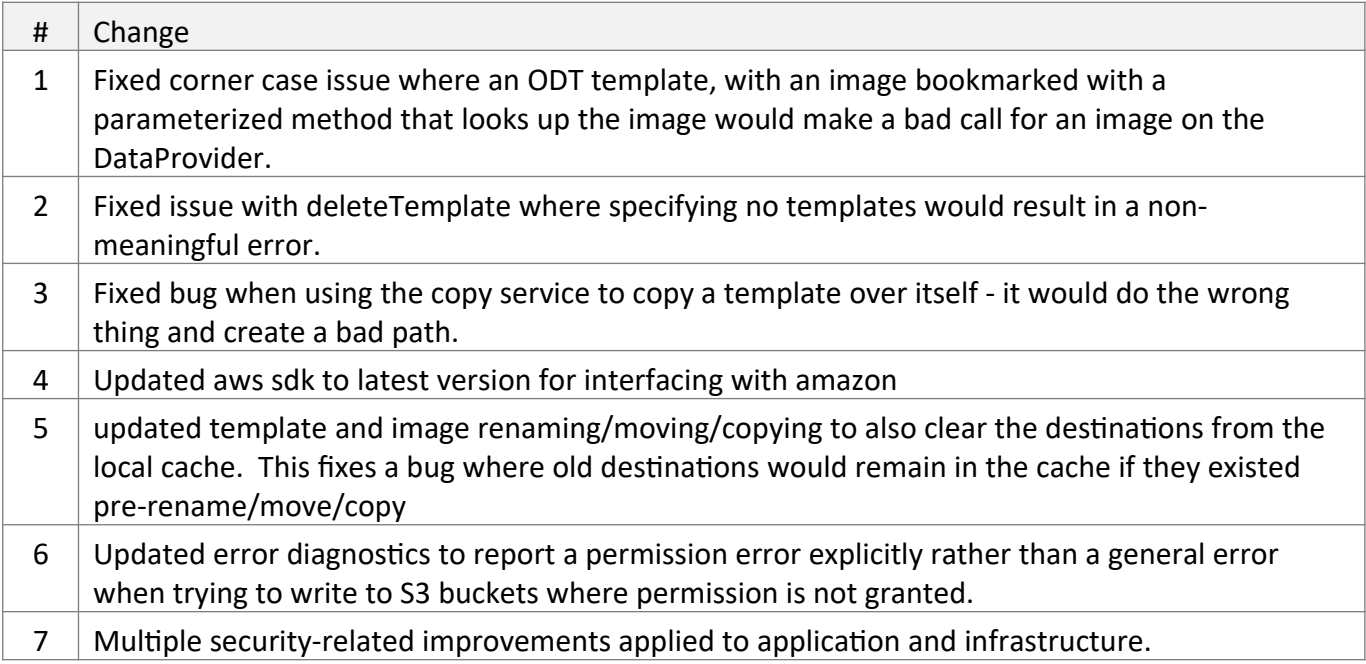